## Primo Glitches and Fixes

Pat Lienemann and Casey Duevel

Minnesota State University, Mankato

Presented at the Consortium of MnPALS Libraries User Group meetings, October 25, 2019 10:50am-11:50am in Mankato, MN

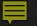

## Presentation Overview

Background Information

Customizations

Search Tips

Specialization

Senhancement Requests

Questions & Audience Input

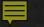

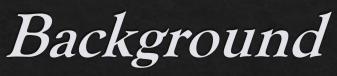

### Primo Implementation Group (PIG)

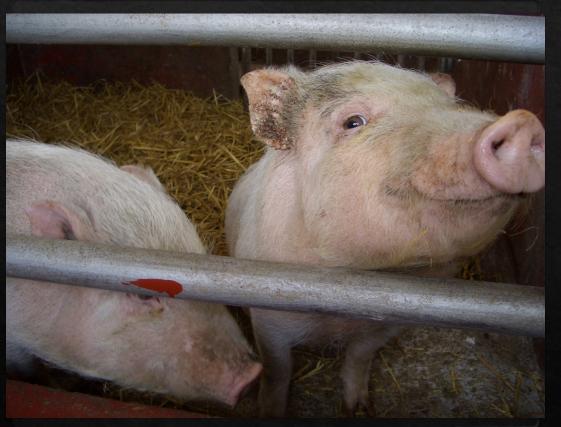

https://www.flickr.com/photos/nagarazoku/20867122/

Primo Oversight and Recommendation Group (PORG)

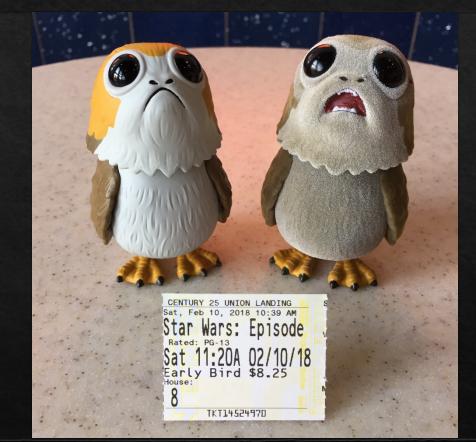

https://flic.kr/p/KjUA3x

5/3/18 - 12/14/18

1/18/19 - Present

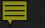

## Customizations (1a)

### Display and Naming

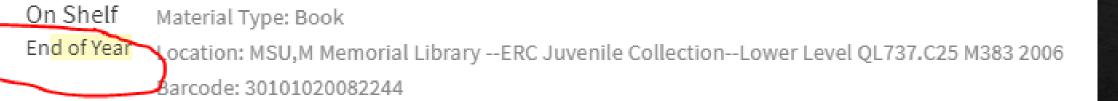

#### LOCATION

MSU,M Memorial Library Available , --ERC Juvenile Collection--Lower Level QL737.C25 M383 2006 (1 copy, 1 available, 0 requests)

Ξ¢

On Shelf Material Type: Book Loanable Location: MSU,M Memorial Library --ERC Juvenile Collection--Lower Level QL737.C25 M383 2006 Barcode: 30101020082244

~

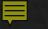

## Customizations (1b)

### Display and Naming

| Newspaper Articles<br>(603)<br>Reviews (85)<br>Book Chapters (64)<br>Show More<br>Collection |   | воок<br>Anoxia Evidence for Eukaryote Survival a<br>Paleontological Strategies<br>Altenbach, Alexander. editor.; Bernhard, Joan M. e<br>2012<br>& Available Online > |            | 𝔗 🖈 ↔<br>Seckbach, Joseph. editor.;                                                           |
|----------------------------------------------------------------------------------------------|---|----------------------------------------------------------------------------------------------------|------------|-----------------------------------------------------------------------------------------------|
| General Collection<br>(2)<br>Lass Center for                                                 | v | LOAD MORE RESUL                                                                                                    | TS         | PAGE<br>1<br>V                                                                                |
|                                                                                              |   |                                                                                                    |            | LOAD MORE RESULTS                                                                             |
|                                                                                              |   |                                                                                                    | Have       | en't found what you're looking for?                                                           |
|                                                                                              |   |                                                                                                    | Þ          | Chat with library staff 24/7                                                                  |
|                                                                                              |   |                                                                                                    | ≞          | Use interlibrary loan to request it from another library                                      |
|                                                                                              |   |                                                                                                    | $\bigcirc$ | Try searching WorldCat <sup>®</sup> , Google <sup>™</sup> Scholar, or the Libraries Home Page |
|                                                                                              |   |                                                                                                    | •          | Request a consultation with a librarian                                                       |
|                                                                                              |   |                                                                                                    | Q          | Start your search with one of our Subject Guides                                              |

Customizations (1c)

Ξ¢

 $\sim$ 

>

>

>

### Display and Naming

\_

#### A BACK TO LOCATIONS

LOCATION

MSU,M Memorial Library Available , -Under review (Inquire at Reference Desk) LB1576 .D24 1966 (1 copy, 1 available, 0 requests)

On Shelf Loanable

#### OTHER LIBRARIES

Winona State University Available at this institution

St. Cloud State University Available at this institution

Southwest Minnesota State University Available at this institution

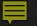

## Customization (2)

### Citation Styles

Default / Our Choices -/

MLA (7th edition)

APA (6th edition)

Chicago/Turabian (16th edition)

MLA (8th edition)

Harvard

#### APA (6th edition)

#### ASA

Chicago/Turabian (16th edition)

Chicago Author Date (16th Edition)

Council Of Science

Ecology MLA (8th edition)

| Exclosed Company                                                                                                    | dge Center                            |                           |                  |                  |                   |        |
|----------------------------------------------------------------------------------------------------|---------------------------------------|---------------------------|------------------|------------------|-------------------|--------|
| Search under current path                                                                                                    |                                       | Q                         |                  |                  |                   |        |
| Home » Primo                                                                                                    | » Product Documentation               | » Primo VE » O            | ther Configura   | tion » Mana      | ging Citation S   | tyles  |
| Managing Cit                                                                                                    | ation Styles f                        | or Primo                  | VE               |                  |                   |        |
|                                                                                                    |                                       |                           |                  |                  |                   |        |
|                                                                                                    | <ul> <li>Distributed Acces</li> </ul> | s to Electronic Resource  | es in Primo VE   | Mapping to the   | e Display, Facets | s, and |
| Return to menu                                                                                                    |                                       |                           |                  |                  |                   |        |
| ntroduction                                                                                                    |                                       |                           |                  |                  |                   |        |
| he Citation action on the Brief and                                                                                                    |                                       |                           |                  |                  |                   | the b  |
| he following citation styles: APA (                                                                                                    | ith edition), Chicago/Turabian (      | 16th edition), Harvard, I | MLA (7th editio  | on) and MLA (8th | n edition).       | _      |
| 2<br>SYNERGY<br>Read to a contract of the second second s | dership Guide for Church              | Staff and Volunteer       | 5                | 8                | 9 🕴 🗙             |        |
| EXPORT BIBTEX EXPORT RIS                                                                                                    | EASYBIB ENDNOTE R                     | EFWORKS PRINT             | CITATION         | Ø<br>PERMALINK   | EMAIL             | _      |
| MLA (7th edition)<br>APA (6th edition)                                                                                                    | Synergy: A Leadership G<br>Print.     | Guide for Church Staff ar | nd Volunteers. A | bingdon Press, 2 | 2017.             |        |
| Chicago/Turabian (16th<br>edition)                                                                                                    |                                       |                           | CLIPBOARD        |                  |                   |        |
| MLA (8th edition)                                                                                                    | Remember to check o                   | citations for accuracy b  | oefore includin  | g them in your v | work              |        |
| edback /ard                                                                                                    |                                       |                           |                  |                  |                   |        |

## Customizations (3)

### ♦ "Add results from other libraries"

#### Refine my results

LIBRARY SERVICES

Add Results from Other Sources

Sort by Relevance **•** 

Refine Results A

Scholarly & Peer-reviewed Physical Items

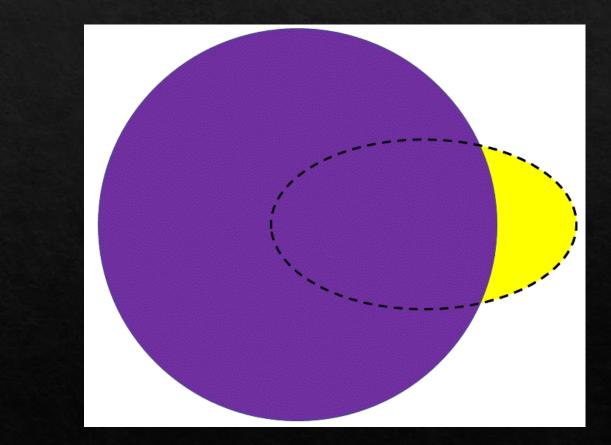

#### **F**

## Availability Status

♦ "In transit"

♦ Reshelving

| 1 | - 1 of 1                                                                                                    |             |                            |         |             |                |                                                    |                           | G             | <b>\$</b> |
|---|----------------------------------------------------------------------------------------------------|-------------|----------------------------|---------|-------------|----------------|----------------------------------------------------|---------------------------|---------------|-----------|
|   | Title                                                                                                    | Return Date | Due Date                   | Barcode | Loaned Date | Patron         | Hext Step                                          | Owned By Library          | Loan<br>Notes |           |
| 1 | How to train your dragon 2 /<br>Dreamworks Animation SKG ; written<br>and directed by Dean DeBlois ; produced<br>by Bonnie Arnold. | 02/26/2019  | 03/01/2019<br>19:00:00 CST | 3010102 | 02/22/2019  | Bergman, Barba | Reshelve to -ERC<br>DVD Collection-<br>Lower Level | MSU,M Memorial<br>Library |               | •••       |

Search Tips (1)

| K BACK TO LOO        | CATIONS                                                                                                    |    |
|----------------------|----------------------------------------------------------------------------------------------------|----|
| OCATION              |                                                                                                    |    |
| · · ·                | rial Library<br>C DVD CollectionLower Level PN6727.D43 H69 2014<br>able, 0 requests)                                                  | ≡≎ |
| On Shelf<br>Loanable | Material Type: DVD<br>Location: MSU,M Memorial LibraryERC DVD CollectionLower Level<br>PN6727.D43 H69 2014<br>Barcode: 30101022902357 | ^  |

#### **F**

## Search Tips (2)

ALL CAPITALS for AND, OR, NOT
terms in a string of terms as a phrase
?

◈ \*

♦ Left anchored

♦ If all else fails, clear your cache

Search = cats OR dogs AND food = 1,006,596 items Search = dogs OR cats AND food = 1,580,564 items Search = (dogs OR cats) AND food = 453,843 Search = (cats OR dogs) AND food = 453,843 Search = cats OR (dogs AND food) = 1,006,596

# Searching Resources

For more information from <u>Ex Libris about Basic Searching</u>
For more information from <u>Ex Libris about Advanced Searching</u>:
Ex Libris has a short <u>knowledge center article</u> about why different searches aren't necessarily comparable that some of you may find

searches aren't necessarily comparable that some of you may interesting

# Search Tips (3 & 4)

### E-Books

\_

| ha                                                                       | arry potter                                                                                                    |                                                                                                    |  |
|--------------------------------------------------------------------------|----------------------------------------------------------------------------------------------------|----------------------------------------------------------------------------------------------------|--|
| Active filters                                                           | PAGE 1 336 R                                                                                                    | esults Dersonalize                                                                                                    |  |
| Books / eBooks X<br>Online / Full-text X<br>S reset<br>Refine my results | 1<br>Internet<br>Billion<br>Internet<br>Material Antonio<br>Material Antonio<br>Antonio<br>Antonio<br>Antonio<br>Antonio<br>Antonio<br>Antonio<br>Antonio<br>Antonio<br>Antonio<br>Antonio<br>Antonio<br>Antonio<br>Antonio<br>Antonio<br>Antonio<br>Antonio<br>Antonio<br>Antonio<br>Antoni<br>Antonio<br>Antonio<br>Antonio<br>Antonio | BOOK<br>Defense energy resilience : lessons from eo<br>Thomas, Scott (Writer on Harry Potter) author; Kern<br>Strategic Studies Institute, issuing body;<br>2010<br>& Available Online > |  |
| Add Results from Other<br>Sources                                        | 2<br>Setting                                                                                                    | воок<br>Legilimens! : perspectives in <u>Harry Potter</u> st<br>Bell, Christopher E.<br>2013                                                                                             |  |
| Sort by Relevance 🔻                                                      | Compart 9th                                                                                                    | Ø Available Online >                                                                                                    |  |
| Refine Results 🦒                                                         | 3                                                                                                    | BOOK<br>Legilimens! : Perspectives in Harry Potter S                                                                                                    |  |
| Publication Date                                                         | Changer Cal                                                                                                    | Bell, Christopher E.<br>2013                                                                                                    |  |
| From to<br>8 2019 Refine                                                 | 4                                                                                                    |                                                                                                    |  |
| Subject 🗸                                                                |                                                                                                    | BOOK<br><u>Harry Potter's world wide influence</u><br>Patterson, Diana.<br>2009                                                                                                    |  |
| Author/Creator 🗸                                                         |                                                                                                    | Ø Available Online →                                                                                                    |  |
| Language 🗸                                                               | 5<br>Dentation                                                                                                    | воок                                                                                                    |  |

### Magazines

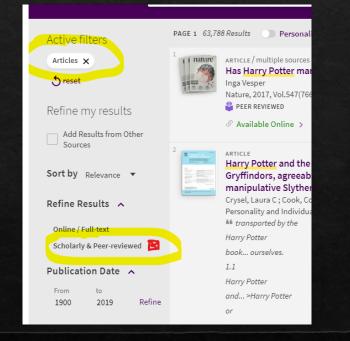

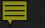

## Specialization (1)

### Resource Recommender

|                  | Active                                                                                                    | Кеу                | Name             | Description                                    | ۱        | Tags                                                                                                    |  |  |
|------------------|----------------------------------------------------------------------------------------------------|--------------------|------------------|------------------------------------------------|----------|----------------------------------------------------------------------------------------------------|--|--|
| 1                |                                                                                                    | website.Ebooks_Min | Ebooks Minnesota | An online el<br>collection fe<br>Minnesotar    | or all   | ebooks minnesota;e books mn;minitex;e-books<br>minnesota;elm;mn e-books;e books minnesota;mn e<br>books;ebooks mn;e-books mn;ebooks;mn ebooks;free<br>ebooks; |  |  |
|                  | ebooks                                                                                                    |                    |                  |                                                |          | × / Search Everything •                                                                                                    |  |  |
| LI               | IBRARY GUIDE                                                                                                    | :                  |                  |                                                | SUGGESTE | DWEBSITE                                                                                                    |  |  |
| eBook Collection |                                                                                                    |                    |                  | Ebooks Minnesota                               |          |                                                                                                    |  |  |
| d                | This guide gives an overview of ebooks available via the Library, and<br>details how each of the various ebook platforms allows the user to do<br>various tasks such as read, download on to a mobile device, copy, or<br>print ebooks. |                    | ser to do        | An online ebook collection for all Minnesotans |          |                                                                                                    |  |  |

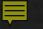

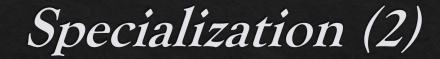

Local Collections

## COLLECTIONS

**All Collections** 

Collections 2 collections

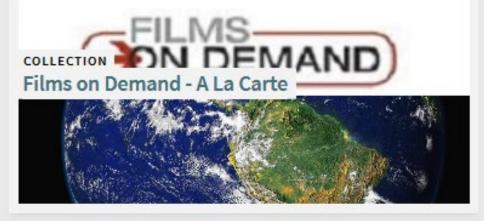

COLLECTION EBSCOhost Ebooks Collection A COLLECTIONS /

### Films on Demand - A La Carte

0

Individual films purchased for use by Minnesota State University, Mankato on the Films on Demand platform.

Search inside the collection

#### Sub-collections

SUB-COLLECTION Do You Speak American? Film Series

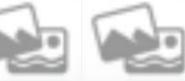

Items in this collection (items from sub-collections are not included) 5 items

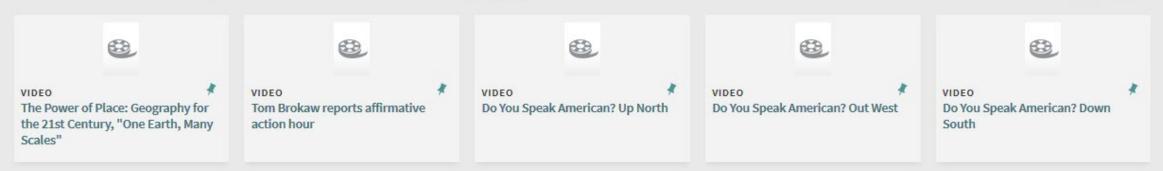

View

22

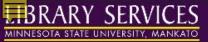

ARCHIVAL BROWSE COLLECTIONS

LIST

#### COLLECTIONS /

### **EBSCOhost Ebooks Collection**

9

Collection of ebooks from EBSCOhost.

Search inside the collection

#### Sub-collections

SUB-COLLECTION Graphic and Web Design eBooks

#### Items in this collection (items from sub-collections are not included) 65 items

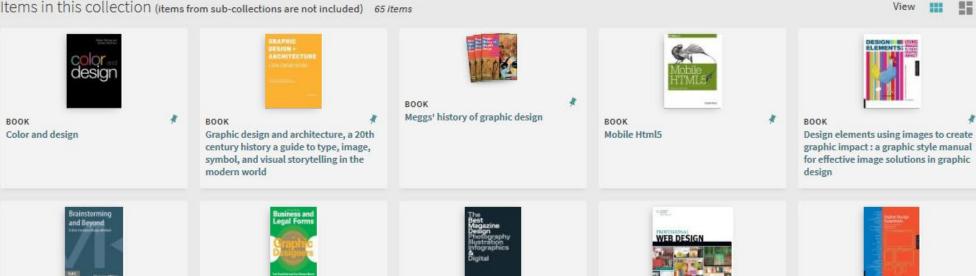

# Specialization Opportunities

### The Reference Shelf

| reference shelf                                                                             | × / Search Everything -                                                                                                    |
|---------------------------------------------------------------------------------------------|----------------------------------------------------------------------------------------------------|
| PAGE 1 232,738 Results Dersonalize                                                          |                                                                                                    |
| 1 JOURNAL<br>The reference shelf.<br>1922<br>M Available at MSU,M Memorial LibraryGe        | eneral Collection (CLASSED SEPARATELY) >                                                                                                    |
| 2 BOOK<br>Reference Shelf: Whistleblowers<br>2015<br>Ø Available Online >                   | <sup>1</sup> BOOK<br>The news and its future<br>McCaffrey, Paul, 1977-<br>2010                                                                  |
| 3 <b>Βούκ</b><br><b>Reference Shelf: Immigration</b><br>2016<br><i>Φ</i> Available Online > | 2010<br>Available at MSU,M Memorial LibraryGeneral Collection (PN4784,C615 N49 2010) ><br>2 BOOK                                                |
| 4<br>■ BOOK<br>Reference Shelf: Guns in America<br>2017<br>Ø Available Online >             | Partridge, Kenneth, 1980-     ©2011     Available at MSU,M Memorial LibraryGeneral Collection (JZ3690.P38 2011) >                               |
| 5 Reference Shelf: The Digital Age<br>2015<br>2015                                          | <sup>3</sup> Воок<br>The two Koreas<br>Peloso, Jennifer.<br>©2004<br>№ Available at MSU,M Memorial LibraryGeneral Collection (DS902.T86.2004) > |
|                                                                                             | 4 BOOK<br>The Arab Spring                                                                                                    |

#### воо Тhe МсС 201

The Arab Spring McCaffrey, Paul, 1977-2012

■ Available at MSU, M Memorial Library --General Collection (JQ1850.A91 A74 2012) >

### Puppets, Games, K-12 Textbooks, etc.

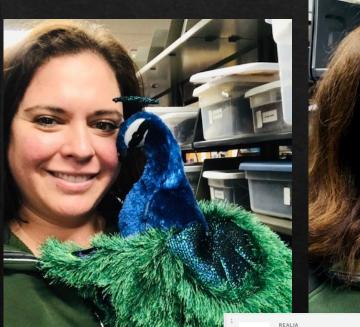

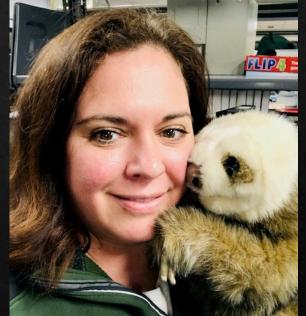

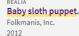

III Available at MSU,M Memorial Library --ERC Supplemental Educational Materials--Lower Level (QL737.E2 B33 2011) >

#### **F**

# Enhancement Requests

- Call Number searching (advanced AND browsing)
- Video/Streaming media facet
- ♦ Language facet fixes
- Search by abstract field
- Abstract does not show in article results

- ♦ Bulk load
- ♦ Opel URL
  - ♦ Edition and format
- Resource type = "other"

# Call number searching

### Advanced Search

| Search for:                                    | g 🔿 Catalog |
|------------------------------------------------|-------------|
| Call Number                                    |             |
| AND ▼ Any field ▼ contains<br>+ ADD A NEW LINE | •           |
|                                                |             |

#### Q Browse by Library of Congress call numbers 🔻 ps3545 As far as yesterday; memories and reflections Call no. PS3545.A26 Z5 Wagenknecht, Edward, 1900-2004. 1968 The lake lovers. Call no. PS3545.A335 L34x Wagner, Geoffrey Atheling. 1963, ©1962 The sands of valor Call no. PS3545.A335 S3 1967 Wagner, Geoffrey Atheling. 1967 Collected poems (1956-1976) Call no. PS3545.A345 A17 1976 Wagoner, David. ©1976

Browsing

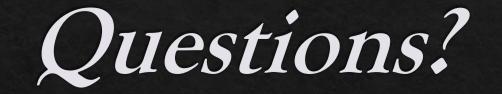